#### SQL für Trolle

mag.e

Qt-Seminar

Dienstag, 10.2.2009

メロトメ 御 トメ 君 トメ 君 トー

<span id="page-0-0"></span>活

[Qt-Seminar](#page-0-0) SQL für Trolle

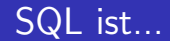

メロメ メ団 メメ きょく モメー

 $299$ 

目

▶ ...die Abkürzung für "Structured Query Language" ...ale Abkarzang far "Scraetared Gaery Language")<br>(früher SEQUEL für "Structured English Query Language")

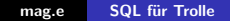

 $\leftarrow$   $\Box$ 

A

 $2Q$ 

扂

- ▶ ...die Abkürzung für "Structured Query Language" " The Ninten Languary Canadian Chernal Chernal Chernal Chernal Chernal Chernal Chernal Chernal Chernal Chernal Chernal Chernal Chernal Chernal Chernal Chernal Chernal Chernal Chernal Chernal Chernal Chernal Chernal Chernal
- ▶ ...ein ISO und ANSI Standard (aktuell SQL:2008)

- ▶ ...die Abkürzung für "Structured Query Language" " The Ninten Languary Canadian Chernal Chernal Chernal Chernal Chernal Chernal Chernal Chernal Chernal Chernal Chernal Chernal Chernal Chernal Chernal Chernal Chernal Chernal Chernal Chernal Chernal Chernal Chernal Chernal
- ▶ ...ein ISO und ANSI Standard (aktuell SQL:2008)
- $\blacktriangleright$  ...eine Befehls- und Abfragesprache für  $\rightarrow$ relationale Datenbanken

K ロ ▶ K @ ▶ K 결 ▶ K 결 ▶

È

 $\blacktriangleright$  Eine relationale Datenbank besteht aus einzelnen Tabellen (Relationen), die durch Beziehungen (Joins) miteinander verknüpft sind.

 $\leftarrow$ 

- $\blacktriangleright$  Eine relationale Datenbank besteht aus einzelnen Tabellen (Relationen), die durch Beziehungen (Joins) miteinander verknüpft sind.
- $\triangleright$  Ein Datensatz (Zeile einer Tabelle) wird meist durch ein Feld (eine Spalte, der sog. Primärschlüssel) eindeutig identifiziert.

- $\blacktriangleright$  Eine relationale Datenbank besteht aus einzelnen Tabellen (Relationen), die durch Beziehungen (Joins) miteinander verknüpft sind.
- $\triangleright$  Ein Datensatz (Zeile einer Tabelle) wird meist durch ein Feld (eine Spalte, der sog. Primärschlüssel) eindeutig identifiziert.
- Beziehungen werden durch Verknüpfung mit einem Fremdschlüssel in einer anderen Tabelle hergestellt.

- $\blacktriangleright$  Eine relationale Datenbank besteht aus einzelnen Tabellen (Relationen), die durch Beziehungen (Joins) miteinander verknüpft sind.
- $\triangleright$  Ein Datensatz (Zeile einer Tabelle) wird meist durch ein Feld (eine Spalte, der sog. Primärschlüssel) eindeutig identifiziert.
- Beziehungen werden durch Verknüpfung mit einem Fremdschlüssel in einer anderen Tabelle hergestellt.
- ▶ Um Datensätze schneller sortieren und suchen zu können, kann man Spalten als Index festlegen.

- $\blacktriangleright$  Eine relationale Datenbank besteht aus einzelnen Tabellen (Relationen), die durch Beziehungen (Joins) miteinander verknüpft sind.
- $\triangleright$  Ein Datensatz (Zeile einer Tabelle) wird meist durch ein Feld (eine Spalte, der sog. Primärschlüssel) eindeutig identifiziert.
- Beziehungen werden durch Verknüpfung mit einem Fremdschlüssel in einer anderen Tabelle hergestellt.
- ▶ Um Datensätze schneller sortieren und suchen zu können, kann man Spalten als Index festlegen.
- ▶ Von Qt unterstützte Datenbanksysteme: IBM DB2, MySQL, Oracle, ODBC, PostgreSQL, SQLite ( " in-process"-Datenbank, also auch ohne Server verwendbar), u.v.a.m.

→ 伊 ▶ → 臣 ▶

**K ロ ▶ K 御 ▶ K 舌** 

重す 活

[Qt-Seminar](#page-0-0) SQL für Trolle

# SQL Datentypen (Übersicht für MySQL)

 $\blacktriangleright$  INT

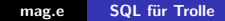

**K ロ ▶ K 御 ▶ K 舌** 

∢ 重う

 $\sim$ 

È

 $\blacktriangleright$  INT

 $\triangleright$  DECIMAL: Fixkommazahl

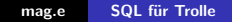

4 0 F

- ∢ ⊕ ≻

重

重き

 $\blacktriangleright$  INT

- $\triangleright$  DECIMAL: Fixkommazahl
- $\blacktriangleright$  FLOAT: Fließkommazahl

 $4.17 \times$ 

← 中

重

€

#### $\blacktriangleright$  INT

- $\triangleright$  DECIMAL: Fixkommazahl
- $\blacktriangleright$  FLOAT: Fließkommazahl
- ▶ DATE, DATETIME: Datum und Uhrzeit

 $\leftarrow$   $\Box$ 

#### $\blacktriangleright$  INT

- $\triangleright$  DECIMAL: Fixkommazahl
- $\blacktriangleright$  FLOAT: Fließkommazahl
- DATE, DATETIME: Datum und Uhrzeit
- **EX CHAR, VARCHAR: kurze Strings**

#### $\blacktriangleright$  TNT

- $\triangleright$  DECIMAL: Fixkommazahl
- $\blacktriangleright$  FLOAT: Fließkommazahl
- DATE, DATETIME: Datum und Uhrzeit
- ► CHAR, VARCHAR: kurze Strings
- $\blacktriangleright$  TEXT (CLOB): lange Strings ("character large object")

つくい

#### $\blacktriangleright$  TNT

- $\triangleright$  DECIMAL: Fixkommazahl
- $\blacktriangleright$  FLOAT: Fließkommazahl
- DATE, DATETIME: Datum und Uhrzeit
- CHAR, VARCHAR: kurze Strings
- ► TEXT (CLOB): lange Strings ("character large object")
- ► BLOB: binäre Daten ("binary large object")

#### $\blacktriangleright$  TNT

- $\triangleright$  DECIMAL: Fixkommazahl
- $\blacktriangleright$  FLOAT: Fließkommazahl
- ▶ DATE, DATETIME: Datum und Uhrzeit
- ▶ CHAR, VARCHAR: kurze Strings
- ► TEXT (CLOB): lange Strings ("character large object")
- ► BLOB: binäre Daten ("binary large object")
- $\blacktriangleright$  undefinierte Felder enthalten NULL

メロメ メ都 メメ きょくきょう

重

#### $\blacktriangleright$  "Hier ein sog. \"String\"."

**K ロ ▶ K 御 ▶ K 君 ▶** 

3 동 >

活

- $\blacktriangleright$  "Hier ein sog. \"String\"."
- ▶ 'auch so'

すロト す部 トす 君 ト す 君 ト

活

- $\blacktriangleright$  "Hier ein sog. \"String\"."
- ▶ 'auch so'
- $\triangleright$  6 \* (4 + 2.34)

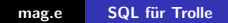

**≮ロト ⊀ 御 ト ⊀ 君 ト ⊀ 君 ト** …

活

- $\blacktriangleright$  "Hier ein sog.  $\Vert$ "String $\Vert$ "."
- ▶ 'auch so'
- $\triangleright$  6  $*$  (4 + 2.34)
- $\triangleright$  cat = 'Buch' AND price >= 50

イロメ イ部メ イヨメ イヨメー

活

[Qt-Seminar](#page-0-0) SQL für Trolle

#### SQL Befehlssatz

mag.e SQL für Trolle

メロメ メ都 メメ きょくきょ

重

#### $\triangleright$  CREATE, ALTER, DROP Manipulation der Datenbankstruktur

**←ロ ▶ → 伊 ▶** 

目

ミト

- ▶ CREATE, ALTER, DROP Manipulation der Datenbankstruktur
- $\blacktriangleright$  INSERT, UPDATE, DELETE Manipulation des Datenbankinhalts

 $\leftarrow$ 

ð

 $2Q$ 

扂

#### ▶ CREATE, ALTER, DROP Manipulation der Datenbankstruktur

- $\blacktriangleright$  INSERT, UPDATE, DELETE Manipulation des Datenbankinhalts
- $\blacktriangleright$  SELECT

Abfrage von Daten

 $\leftarrow$ 

ð

#### ▶ CREATE, ALTER, DROP Manipulation der Datenbankstruktur

- $\blacktriangleright$  INSERT, UPDATE, DELETE Manipulation des Datenbankinhalts
- $\blacktriangleright$  SELECT
	- Abfrage von Daten
- $\blacktriangleright$  GRANT, REVOKE Rechteverwaltung

ð

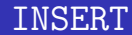

#### INSERT INTO movies (title, director, rating) VALUES ('The Matrix', 'Wachowski', 8.2);

メロメ メ団 メイ きょく モメー

€.  $-28$ 

```
UPDATE movies
 SET
   director = 'Wachowski Brothers',
   rating = 9.2WHERE id = 5;
```
K ロ ▶ K @ ▶ K 결 ▶ K 결 ▶ / [결 ▶

[Qt-Seminar](#page-0-0) SQL für Trolle

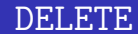

#### DELETE FROM movies WHERE  $id = 5$ ;

mag.e SQL für Trolle

K ロ > K 伊 > K ミ > K ミ > 三 ミー の Q Q →

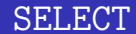

#### SELECT \* FROM movies;

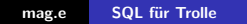

メロメ メ都 メメ きょうくきょう

目

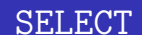

SELECT \* FROM movies; SELECT title, director FROM movies

WHERE rating > 8;

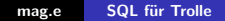

K ロ > K 個 > K 差 > K 差 > → 差 → の Q Q →

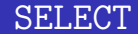

SELECT \* FROM movies;

SELECT title, director FROM movies WHERE rating  $> 8$ ;

SELECT title, director, rating FROM movies ORDER BY rating DESC;

K ロ ▶ K @ ▶ K 로 ▶ K 로 ▶ 『 콘 │ K 9 Q (N

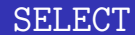

SELECT \* FROM movies;

SELECT title, director FROM movies WHERE rating  $> 8$ ;

SELECT title, director, rating FROM movies ORDER BY rating DESC;

Beachte: Groß-/Kleinschreibung spielt keine Rolle, dafür ist die Reihenfolge der SQL-Schlüsselworte fest vorgegeben.

K 倒 ≯ (K ) →

一人 ヨート

 $2Q$ 

唾

[Qt-Seminar](#page-0-0) SQL für Trolle

## Aggregatfunktionen

K ロ ▶ K 個 ▶ K 君 ▶ K 君 ▶ ...

重

 $\blacktriangleright$  COUNT(\*), COUNT()

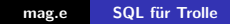

すロト す部 トす 君 ト す 君 ト

È

- $\blacktriangleright$  COUNT(\*), COUNT()
- $\blacktriangleright$  MIN(), MAX()

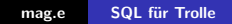

K ロ ▶ K @ ▶ K 결 ▶ K 결 ▶

È

- $\blacktriangleright$  COUNT(\*), COUNT()
- $\blacktriangleright$  MIN(), MAX()
- $\blacktriangleright$  SUM(), AVG()

**K ロ ▶ K 御 ▶ K 君 ▶** 

- 이동 >

活

- $\blacktriangleright$  COUNT(\*), COUNT()
- $\blacktriangleright$  MIN(), MAX()
- $\blacktriangleright$  SUM(), AVG()

SELECT AVG(rating) AS average FROM movies;

 $\leftarrow$   $\Box$ 

- イ団 ト イミ

重

∢ 重 ≯

- $\blacktriangleright$  COUNT $(*)$ , COUNT $()$
- $\blacktriangleright$  MIN(), MAX()
- $\blacktriangleright$  SUM(), AVG()

```
SELECT AVG(rating) AS average FROM movies;
```

```
SELECT COUNT(*) AS number FROM movies
 WHERE rating \leq 8;
```
イロメ イ部メ イヨメ イヨメー

重

## Verbindungsdaten für die Beispieldatenbank

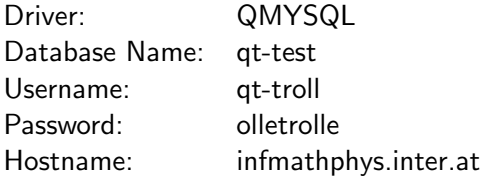

**←ロ ▶ → 伊 ▶** 

重す 目

×

#### Schema der Beispieldatenbank

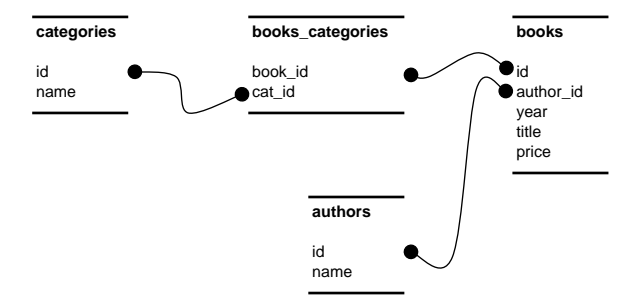

**K ロ ト K 倒 ト K 走 ト** 

一 4 (重) 8

重

#### Problem:

Alle Bücher mit ihrem Autor auflisten und alphabetisch zuerst nach Autor, dann nach Buchtitel sortieren.

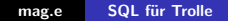

**←ロ ▶ → 伊 ▶** 

 $\sim$ K 로 ) 重

#### Problem:

Alle Bücher mit ihrem Autor auflisten und alphabetisch zuerst nach Autor, dann nach Buchtitel sortieren.

```
Lösung:
SELECT name, title
  FROM books INNER JOIN authors
  ON author id = \text{authors}. idORDER BY name, title;
```
 $\leftarrow$   $\Box$ 

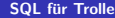

Problem: Anzahl der Bücher pro Autor in der Datenbank.

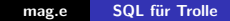

**K ロ ▶ K 伊 ▶ K 글** 

K 등 >

 $\,$ 

活

Problem: Anzahl der Bücher pro Autor in der Datenbank.

Lösung: SELECT name, COUNT(books.id) AS number FROM authors LEFT JOIN books  $ON$  authors.id = author id GROUP BY authors.id;

 $4.17 \pm 1.0$ 

高

 $2Q$ 

目

€

Problem: Anzahl der Bücher pro Autor in der Datenbank. Lösung: SELECT name, COUNT(books.id) AS number FROM authors LEFT JOIN books  $ON$  authors.id = author id GROUP BY authors.id;

Achtung:  $COUNT(*)$  würde ein anderes Ergebnis liefern.

Problem: Alle Autoren mit mehr als 3 Büchern.

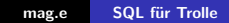

K ロ ▶ K 御 ▶ K 君 ▶ K 君 ▶

È

```
Problem:
Alle Autoren mit mehr als 3 Büchern.
```

```
Lösung:
SELECT name, COUNT(books.id) AS number
  FROM authors LEFT JOIN books
  ON authors.id = \alphauthor_id
  GROUP BY authors.id
  HAVING number >= 3;
```
 $\leftarrow$   $\Box$ 

+ n →

重

∢ 重 ≯

Problem: Alle Kategorien, die auch tatsächlich verwendet werden.

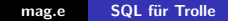

**←ロ ▶ → 伊 ▶** 

 $\prec$ 唐 × ∢ 重う

活

Problem: Alle Kategorien, die auch tatsächlich verwendet werden.

```
Lösung:
SELECT DISTINCT name
  FROM categories INNER JOIN books categories
  ON id = cat_id;
```
 $\leftarrow$   $\Box$ 

4 A ⊳

す唐★

∢ 重 ≯

 $2Q$ 

目

Problem:

Alle Kategorien, die auch tatsächlich verwendet werden.

```
Lösung:
SELECT DISTINCT name
  FROM categories INNER JOIN books categories
  ON id = cat_id;
```
Achtung: Ohne das Schlüsselwort DISTINCT würde jede Kategorie so oft aufscheinen, wie es Bücher darin gibt.

Problem: Anzahl der Bücher pro Kategorie.

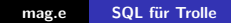

**K ロ ▶ K 御 ▶ K 君 ▶** 

- 이동 >

活

```
Problem:
Anzahl der Bücher pro Kategorie.
```

```
Lösung:
SELECT name, COUNT(book id) AS number
  FROM categories LEFT JOIN books categories
  ON id = cat id
  GROUP BY categories.id;
```
 $4.17 \pm 1.0$ 

4 A ⊳

す唐★

- 4 周 ド

Problem: Alle Bücher deren Titel mit "D" beginnt.<br>'

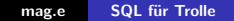

K ロ ▶ K @ ▶ K 결 ▶ K 결 ▶

活

Problem: Alle Bücher deren Titel mit "D" beginnt.<br>'

Lösung: SELECT title FROM books WHERE title LIKE 'd%';

**←ロ ▶ → 伊 ▶** 

∢ 重う

∢ 重  $\,$  活

#### Problem: Die 3 teuersten Bücher mit dem jeweiligen Autor.

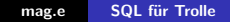

**K ロ ▶ K 伊 ▶ K 글** 

一 三 ト

 $\,$ 

活

```
Problem:
Die 3 teuersten Bücher mit dem jeweiligen Autor.
```

```
Lösung:
SELECT name, title, price
  FROM books INNER JOIN authors
  ON author id = \text{authors.id}ORDER BY price DESC
  LIMIT 0, 3;
```
 $\leftarrow$   $\Box$ 

∢ 伊 ≯ 《 ヨ ≯

∢ 重 ≯

Problem: Alle Bücher, die mehr als der Preis-Durchschnitt kosten.

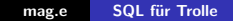

**K ロ ▶ K 伊 ▶ K 글** 

∢ 重→

 $\,$ 

活

Problem: Alle Bücher, die mehr als der Preis-Durchschnitt kosten.

Lösung: SELECT title, price FROM books WHERE price > (SELECT AVG(price) FROM books);

 $4.17 \pm 1.0$ 

Problem: Alle Bücher, die mehr als der Preis-Durchschnitt kosten. Lösung: SELECT title, price FROM books

WHERE price > (SELECT AVG(price) FROM books);

Beachte:

Solche sog. Subqueries sind erst ab MySQL Version 4.1 implementiert, deshalb kann man das Beispiel als Übung an der SQLite-Movies Datenbank mit rating statt price ausprobieren.

へのへ

Problem: Alle Bücher, die mehr als der Preis-Durchschnitt kosten. Lösung: SELECT title, price FROM books

WHERE price > (SELECT AVG(price) FROM books);

Beachte:

Solche sog. Subqueries sind erst ab MySQL Version 4.1 implementiert, deshalb kann man das Beispiel als Übung an der SQLite-Movies Datenbank mit rating statt price ausprobieren.

NULL-Werte werden bei den Aggregatfunktionen ausgeklammert.

へのへ

[Qt-Seminar](#page-0-0) SQL für Trolle

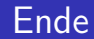

#### Man dankt für die Aufmerksamkeit. Fragen?

<span id="page-65-0"></span>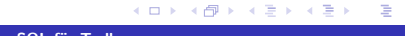